You are at the forefront of the mathematics education of our youth. Take up the challenge, ask the hard questions, and challenge students to excel.

## **MATHEMATICS EDUCATION: WHERE** DO I STAND?

Welcome to Teaching and Learning Middle Grades Mathematics! One purpose of this text is to assist you in developing or refining your own teaching philosophy. As a part of this effort, the text begins with a survey on issues related to mathematics and the teaching of mathematics.

For statements 1-20, indicate the extent to which you agree or disagree with the statement. Be prepared to share your thinking. Please save your responses because you will revisit your answers throughout the text to learn how your opinions evolve.

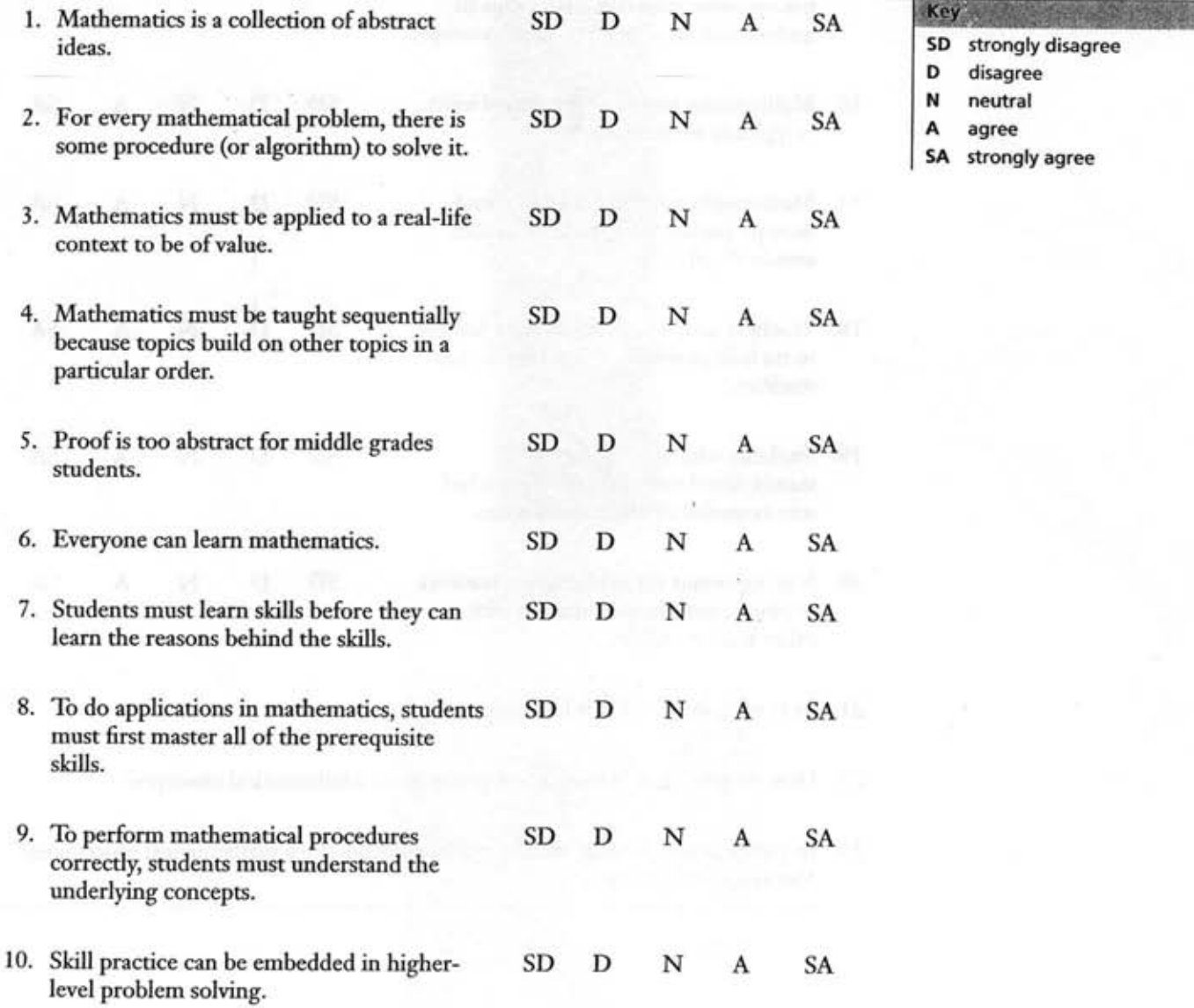

TEACHING AND LEARNING MIDDLE GRADES MATHEMATICS @ 2004 Key College Publishing

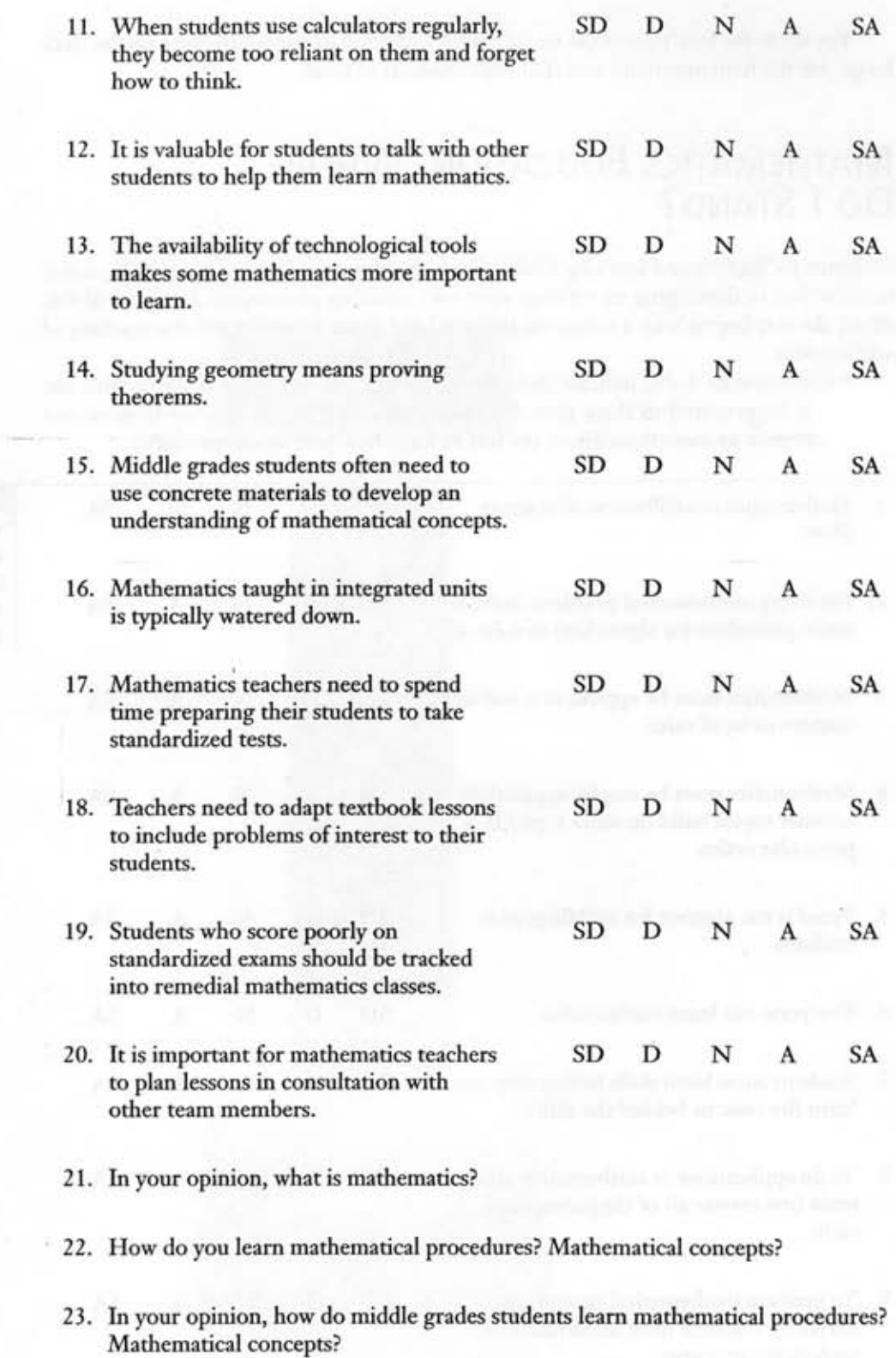